### UNITED STATES SECURITIES AND EXCHANGE COMMISSION Washington, D.C. 20549

### **SCHEDULE 14A**

Proxy Statement Pursuant to Section 14(a) of the Securities Exchange Act of 1934 (Amendment No.  $\,$  )

| File          | ed by the Registrant   ed by a Party other than the Registrant   eck the appropriate box:  Preliminary Proxy Statement  Confidential, for Use of the Commission Only (as permitted by Rule 14a-6(e)(2))  Definitive Proxy Statement  Definitive Additional Materials  Soliciting Material under §240.14a-12      |
|---------------|----------------------------------------------------------------------------------------------------|
|               | AECOM                                                                                                    |
|               | (Name of Registrant as Specified In Its Charter)                                                                                                    |
|               | N/A                                                                                                    |
|               | (Name of Person(s) Filing Proxy Statement, if other than the Registrant)                                                                                                    |
| Pay<br>x<br>o | rment of Filing Fee (Check the appropriate box): No fee required. Fee computed on table below per Exchange Act Rules 14a-6(i)(1) and 0-11.                                                                                                    |
|               | <ul> <li>(1) Title of each class of securities to which transaction applies:</li> <li>(2) Aggregate number of securities to which transaction applies:</li> </ul>                                                                                                    |
|               | (3) Per unit price or other underlying value of transaction computed pursuant to Exchange Act Rule 0-11 (set forth the amount on which the filing fee is calculated and state how it was determined):                                                                                                    |
|               | (4) Proposed maximum aggregate value of transaction:                                                                                                    |
|               | (5) Total fee paid: Fee paid previously with preliminary materials.                                                                                                    |
|               | Check box if any part of the fee is offset as provided by Exchange Act Rule 0-11(a)(2) and identify the filing for which the offsetting fee was paid previously. Identify the previous filing by registration statement number, or the Form or Schedule and the date of its filing.  (1) Amount Previously Paid: |
|               | (2) Form, Schedule or Registration Statement No.:                                                                                                    |
|               | (3) Filing Party: (4) Date Filed:                                                                                                    |
|               | (4) Date Filed:                                                                                                    |
|               |                                                                                                    |
|               |                                                                                                    |

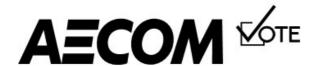

### +

#### Online

Go to www.envisionreports.com/ACM or scan the OR code — login details are located in the shaded bar below.

### Stockholder Meeting Notice

# Important Notice Regarding the Availability of Proxy Materials for the AECOM Stockholder Meeting to be Held on March 1, 2022

Under the Securities and Exchange Commission rules, you are receiving this notice that the proxy materials for the annual stockholders' meeting are available online. Follow the instructions below to view the materials and vote online or request a copy. The items to be voted on and instructions to access the virtual meeting are on the reverse side. Your vote is important!

This communication presents only an overview of the more complete proxy materials that are available to you online. We encourage you to access and review all of the important information contained in the proxy materials before voting. The Proxy Statement, Form 10-K for Fiscal Year 2021, and Annual Report to Stockholders are available at:

### www.envisionreports.com/ACM

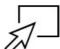

### Easy Online Access — View your proxy materials and vote.

Step 1: Go to www.envisionreports.com/ACM.

Step 2: Click on Cast Your Vote or Request Materials.
Step 3: Follow the instructions on the screen to log in.

Step 4: Make your selections as instructed on each screen for your delivery preferences.

Step 5: Vote your shares.

When you go online, you can also help the environment by consenting to receive electronic delivery of future materials.

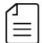

Obtaining a Copy of the Proxy Materials – If you want to receive a copy of the proxy materials, you must request one. There is no charge to you for requesting a copy. Please make your request as instructed on the reverse side on or before February 18, 2022 to facilitate timely delivery.

2 N O T

+

### Stockholder Meeting Notice

AECOM's Annual Meeting of Stockholders will be held on Tuesday, March 1, 2022 at 9:00am Central Time, virtually at www.meetnow.global/M6FXXCA. To access the virtual meeting, you must have the information that is printed in the shaded bar located on the reverse side of this form.

Proposals to be voted on at the meeting are listed below along with the Board of Directors' recommendations.

The Board of Directors recommends a vote FOR all of the listed director nominees; and FOR Proposals 2 and 3.

- 1. Elect the 10 directors nominees named in the Company's proxy statement to serve until the Company's 2023 Annual Meeting of Stockholders.
- 2. Ratify the selection of Ernst & Young LLP as the Company's independent registered public accounting firm for the fiscal year ending September 30, 2022.
- 3. Advisory vote to approve the Company's executive compensation.

PLEASE NOTE - YOU CANNOT VOTE BY RETURNING THIS NOTICE. To vote your shares you must go online or request a paper copy of the proxy materials to receive a proxy card.

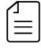

#### Here's how to order a copy of the proxy materials and select delivery preferences:

Current and future delivery requests can be submitted using the options below.

If you request an email copy, you will receive an email with a link to the current meeting materials.

PLEASE NOTE: You must use the number in the shaded bar on the reverse side when requesting a copy of the proxy materials.

- Internet Go to www.envisionreports.com/ACM. Click Cast Your Vote or Request Materials.
- Phone Call us free of charge at 1-866-641-4276.
- Email Send an email to investorvote@computershare.com with "Proxy Materials AECOM" in the subject line. Include your full name
  and address, plus the number located in the shaded bar on the reverse side, and state that you want a paper copy of the meeting
  materials.

To facilitate timely delivery, all requests for a paper copy of proxy materials must be received by February 18, 2022.

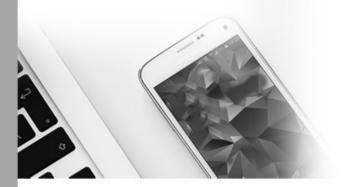

## **AECOM**

Dear.

The 2022 AECOM Annual Shareholders Meeting will be held on March 1, 2022 at 9:00 AM Central Time. You can now access the meeting materials and cast your vote online.

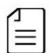

Review meeting materials and proposals

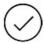

Cast your vote

If your shares are held on your behalf by Sun Life Financial, your vote must be received by 5:00 PM Central Time on February 22, 2022.

If your shares are held on your behalf by Merrill Lynch Wealth Management, your vote must be received by 5:00 PM Central Time on February 23, 2022.

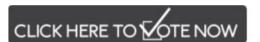

Control # 9999 9999 9999 997

You're receiving this email because you signed up for eDelivery, our environmentally friendly service. Registered holders can unsubscribe to email notifications any time by clicking <a href="here">here</a>.

Please do not reply to this email. This mailbox is not monitored and you will not receive a response.